**DATA 301 Introduction to Data Analytics Python**

> Dr. Ramon Lawrence University of British Columbia Okanagan ramon.lawrence@ubc.ca

# **Why learn Python?**

Python is increasingly the most popular choice of programming language for data analysts because it is designed to be simple, efficient, and easy to read and write.

There are many open source software and libraries that use Python and data analysis tools built on them.

We will use Python to learn programming and explore fundamental programming concepts of commands, variables, decisions, repetition, and events.

# **What is Python?**

**Python** is a general, high-level programming language designed for code readability and simplicity.

Python is available for free as open source and has a large community supporting its development and associated tools.

Python was developed by Guido van Rossum and first released in 1991. Python 2.0 was released in 2000 (latest version 2.7), and a backwards-incompatible release Python 3 was in 2008.

- Our coding style will be Python 3 but most code will also work for Python 2.
- Name does refer to Monty Python.

# **Python Language Characteristics**

#### Python supports:

- dynamic typing types can change at run-time
- multi-paradigm supports procedural, object-oriented, functional styles
- auto-memory management and garbage collection
- extendable small core language that is easily extendable

#### Python core philosophies (by Tim Peters: [https://www.python.org/dev/peps/pep-0020/\)](https://www.python.org/dev/peps/pep-0020/)

- Beautiful is better than ugly
- Explicit is better than implicit
- Simple is better than complex
- Complex is better than complicated
- Readability counts

#### **Some Quotes**

#### "If you can't write it down in English, you can't code it." -- Peter Halpern

#### "If you lie to the computer, it will get you." -- Peter Farrar

# **Introduction to Programming**

An *algorithm* is a precise sequence of steps to produce a result. A *program* is an encoding of an algorithm in a *language* to solve a particular problem.

There are numerous languages that programmers can use to specify instructions. Each language has its different features, benefits, and usefulness.

The goal is to understand fundamental programming concepts that apply to all languages.

### **Python: Basic Rules**

To program in Python you must follow a set of rules for specifying your commands. This set of rules is called a *syntax*.

• Just like any other language, there are rules that you must follow if you are to communicate correctly and precisely.

Important general rules of Python syntax:

- Python is *case-sensitive*.
- Python is particular on whitespace and indentation.
- The end of command is the end of line. There is no terminator like a semi-colon.
- Use four spaces for indentation whenever in a block.

```
def spam():
   eggs = 12return eggs 
print spam()
```
#### **Comments**

*Comments* are used by the programmer to document and explain the code. Comments are ignored by the computer. Two types:

- 1) One line comment: put "#" before the comment and any characters to the end of line are ignored by the computer.
- 2) Multiple line comment: put """"" at the start of the comment and """"" at the end of the comment. The computer ignores everything between the start and end comment indicators.

Example: **#** Single line comment print (1) **#** Comment at end of line """ This is a multiple line comment **"""**

# **Python Programming**

A Python program, like a book, is read left to right and top to bottom. Each command is on its own line.

```
# Sample Python program
name = "Joe"print("Hello")
print("Name: "+name)
```
#### **Flow of Execution**

Start at first statement at top and proceed down executing each statement

A user types in a Python program in a text editor or development environment and then runs the program.

# **Python Editor - jupyter**

*jupyter* is a graphical, browser-based editor for Python.

#### To create a new notebook, select File, New Notebook, Python3.

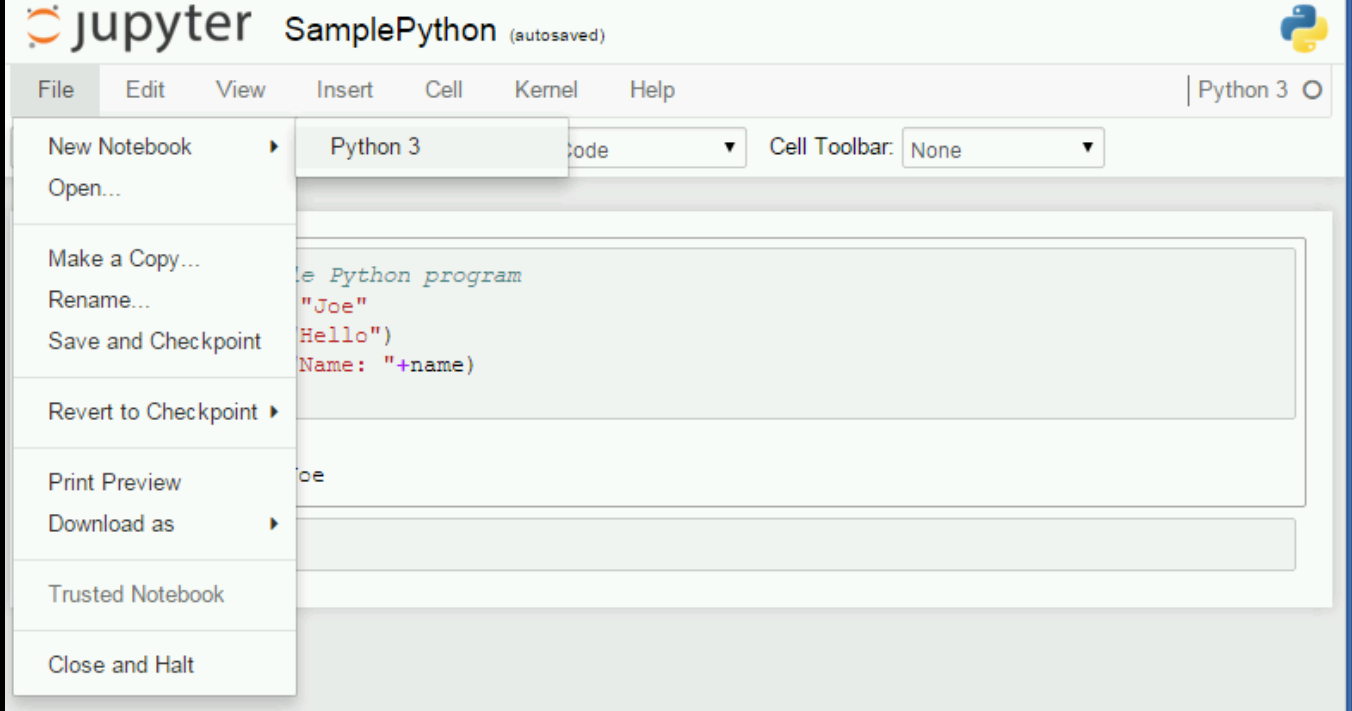

### **Python Editor – jupyter notebook**

#### Button to run code (shortcut is Ctrl+Enter)

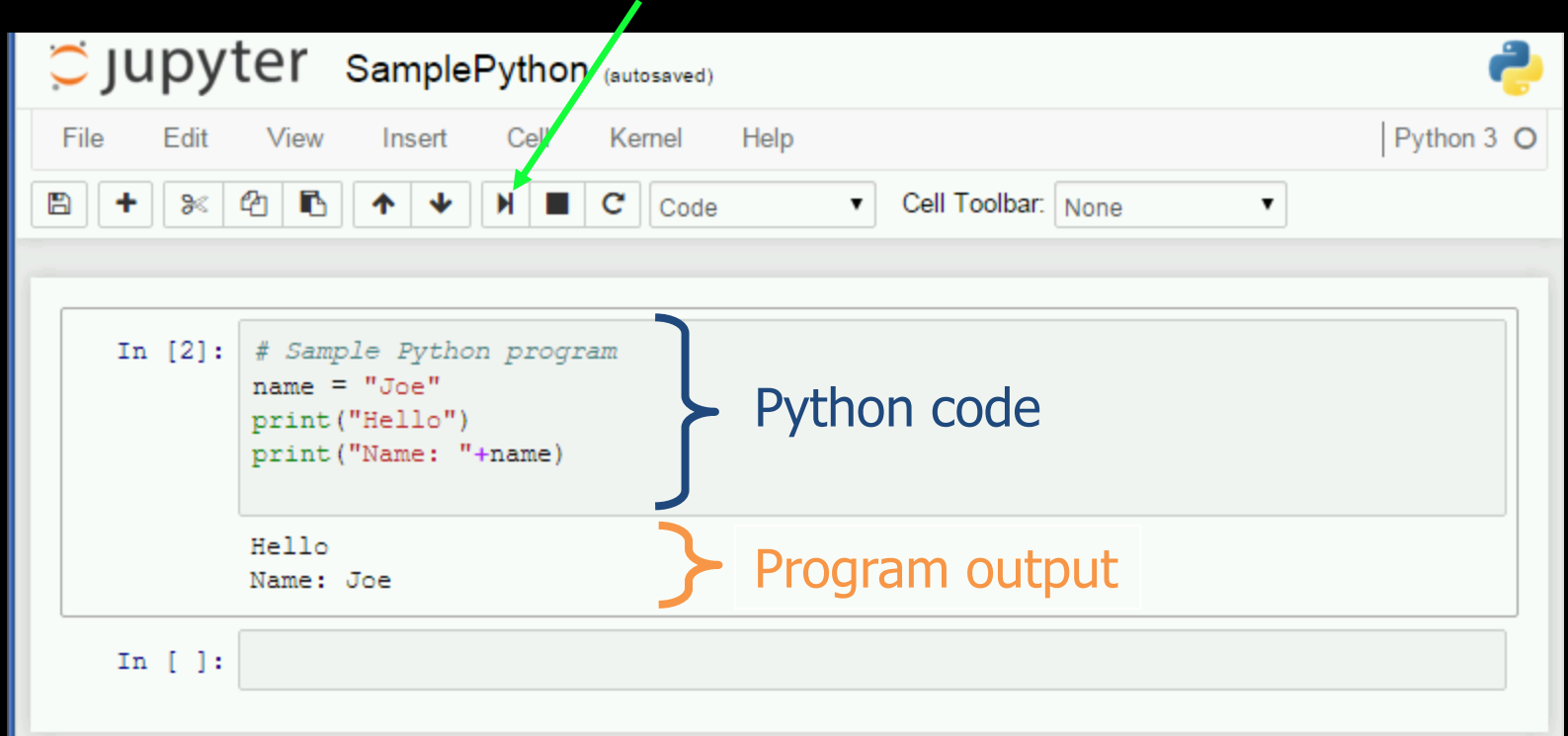

# **Python: Hello World!**

Simplest program:

```
print("Hello World!")
```
The print function will print to the terminal (standard output) whatever data (number, string, variable) it is given.

# **Try it: Python Printing**

**Question 1:** Write a Python program that prints "I am fantastic!".

**Question 2:** Write a Python program that prints these three lines:

- I know that I can program in Python.
- I am programming right now.
- My awesome program has three lines!

# **Python Question**

*Question:* How many of the following statements are **TRUE**?

- 1) Python is case-sensitive.
- 2) A command in Python is terminated by a semi-colon.
- 3) Indentation does not matter in Python.
- 4) A single line comment starts with """.
- 5) The print command prints to standard input.
- **A)** 0 **B)** 1 **C)** 2 **D)** 3 **E)** 4

# **Variables**

A *variable* is a name that refers to a location that stores a data value.

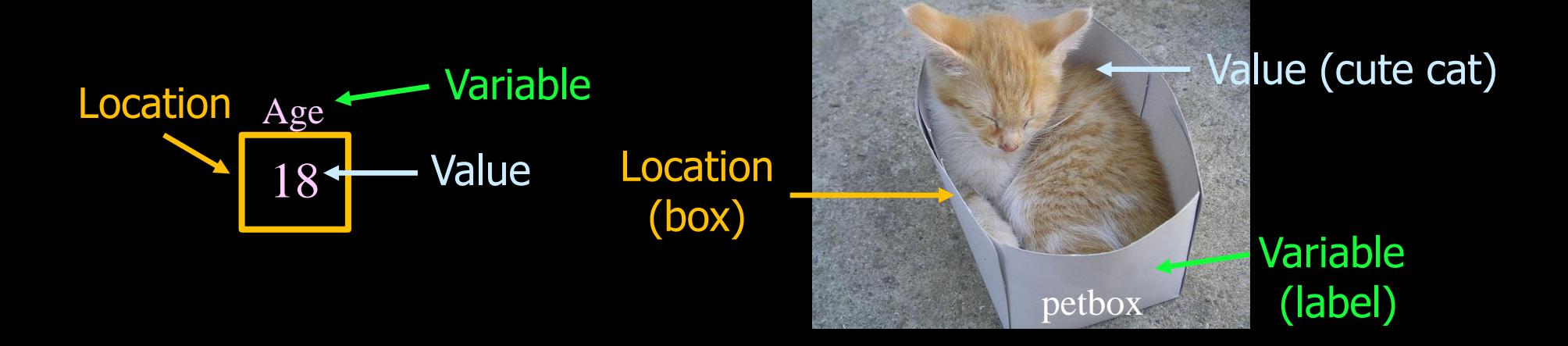

**IMPORTANT:** The *value* at a location can change using initialization or assignment.

### **Variable Assignment**

*Assignment* using an **=** sets the value of a variable.

Example:

 $num = 10$ 

message = "Hello world!"

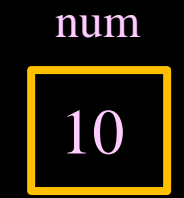

message

Hello world!

### **Python Variables**

To create a variable in Python, you must only provide a name.

• A variable type is dynamic. It can store numbers, strings, or Boolean at any time.

Example:

 $\overline{val}$  = 5

 $val = "Hello"$ 

**Boolean** values can be either True or False. Note case matters.

isAwesome = True

isAwesome = False

# **Variable Rules**

Variables are a name that *must begin with a letter* and cannot contain spaces.

Variables are created when they are first used. There is no special syntax to declare (create) a variable.

Variable names **ARE** case-sensitive. Numbers are allowed (but not at the start). Only other symbol allowed is underscore ('\_');

A programmer picks the names for variables, but try to make the names meaningful and explain their purpose.

Avoid naming variables as reserved words. A *reserved word* has special meaning in the language.

• e.g. if, for, else

#### **Python Variables Question**

*Question:* How many of the following variable names are valid?

1) name

- 2) string2
- 3) 2cool
- 4) under score
- 5) spaces name
- 6) else

**A)** 0 **B)** 1 **C)** 2 **D)** 3 **E)** 4

### **Python Math Expressions**

#### Math *expressions* in Python:

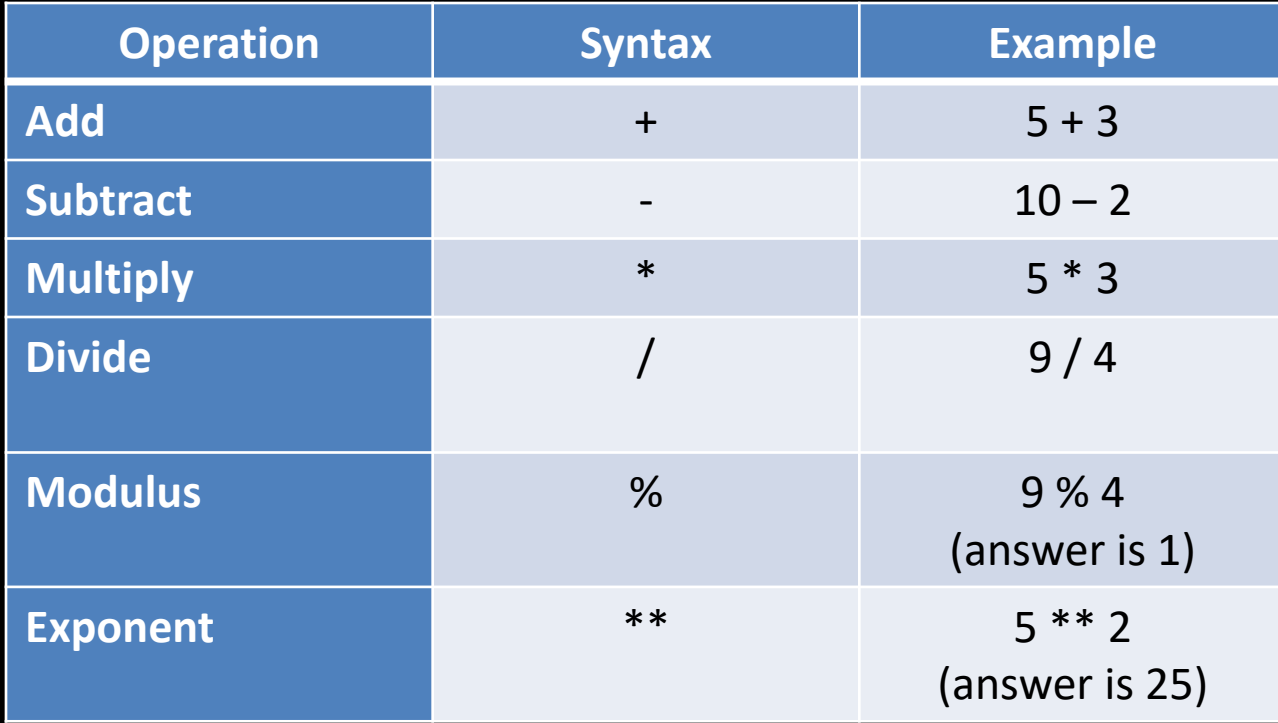

#### **Expressions - Operator Precedence**

Each operator has its own priority similar to their priority in regular math expressions:

- 1) Any expression in parentheses is evaluated first starting with the inner most nesting of parentheses.
- 2) Exponents
- 3) Multiplication and division  $(*, /, %)$
- 4) Addition and subtraction (+,-)

# **Python Expressions Question**

*Question:* What is the value of this expression:

$$
8 ** 2 + 12 / 4 * (3 - 1) % 5
$$

**A)** 69 **B)** 65 **C)** 36 **D)** 16 **E)** 0

# **Try it: Python Variables and Expressions**

**Question 1:** Write a program that prints the result of  $35 + 5 * 10$ .

**Question 2:** Write a program that uses at least 3 operators to end up with the value 99.

*Question 3:* Write a program that has a variable called name with the value of your name and a variable called age storing your age. Print out your name and age using these variables.

# **Strings**

*Strings* are sequences of characters that are surrounded by either single or double quotes.

- Use \ to escape ' E.g. There\'s
- Can use triple double quotes """ for a string that spans multiple lines.

Example:

```
name = "Joe Jones"
storeName = 'Joe\'s Store'
print("""String that is really long
with multiple lines
  and spaces is perfectly fine""")
```
# **Python String Indexing**

Individual characters of a string can be accessed using square brackets ([]) with the first character at index 0.

#### Example:

- $str = "Hello"$
- print(str[1]) # e
- print("ABCD"[0]) # A
- print(str $[-1]$ ) #  $\circ$
- # Negative values start at end and go backward

# **Rules for Strings in Python**

Must be surrounded by single or double quotes.

Can contain most characters except enter, backspace, tab, and backslash.

- These special characters must be escaped by using an initial " $\vee$ ".
- e.g.  $\ln -$  new line,  $\vee$  ' single quote,  $\wedge \vee$  backslash,  $\vee$  " double quote
- A string in raw mode (r before quote) will ignore backslash escape. May be useful if data contains escapes. Example: st = r"slash\there\"

Double quoted strings can contain single quoted strings and vice versa.

Any number of characters is allowed.

The minimum number of characters is zero "", which is called the *empty string*.

String *literals* (values) have the quotation marks removed when displayed.

### **Python Strings Question**

#### *Question:* How many of the following are valid Python strings?

 $1)$  ""

- $2)$  ''
- $(3)$  "a"
- 4) " "

 $(5)$  """

6) "Joe\' Smith\""

**A)** 1 **B)** 2 **C)** 3 **D)** 4 **E)** 5

### **Python String Functions**

 $st = "Hello"$  $st2 = "Goodbye"$ 

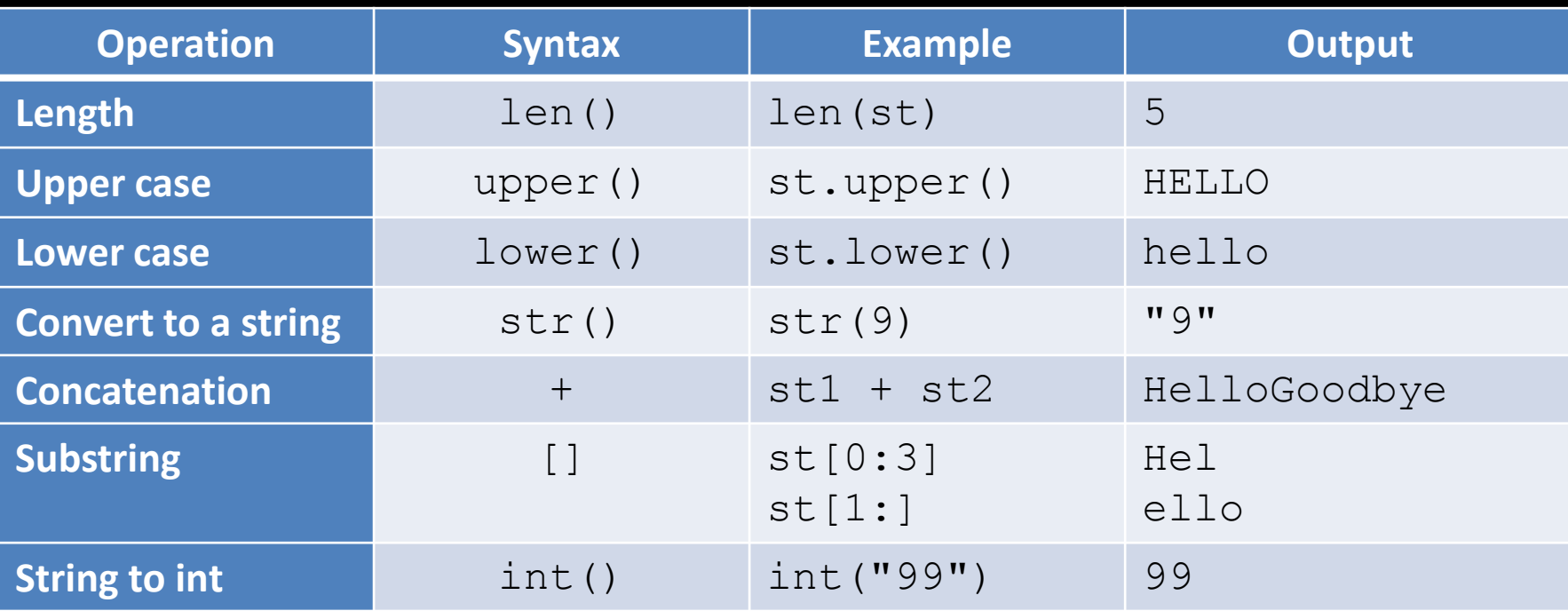

### **String Operators: Concatenation**

The *concatenation operator* is used to combine two strings into a single string. The notation is a plus sign '**+**'.

Example:

```
st1 = "Hello"
```

```
st2 = "World!"
```

```
st3 = st1 + st2 + He110World!
```

```
print(st1+st1)
```
 $num = 5$ 

print(st1+str(num)) # Hello5

- # Must convert number to string before
- # concatenation

### **String Concatenation Question**

**Question:** What is the output of this code?

- $\texttt{st1}$  = "Hello"
- $st2 = "World!"$
- $num = 5$

 $print(st1 + str(num) + " " + st2)$ 

**A)** Error

**B)** Hello5World!

**C)** Hello5 World!

**D)** Hello 5 World!

# **Substring**

The *substring* function will return a range of characters from a string.

#### Syntax:

Examples: st**[***start***:***end***]** # start is included, end is not # first character is index 0

```
st = "Fantastic"
print(st[1]) # a
print(st[0:6]) # Fantas
print(st[4:]) # astic
print(st[:5]) # Fanta
\overline{pr}int (st \overline{[-6:-2]}) \qquad # tast
```
# **Substring Question**

**Question:** What is the output of this code?

```
st = "ABCDEFG"print(st[1] + st[2:4] + st[3:] + st[3:4]
```
**A)** ABCDCDEFGABCD

**B)** ABCDEFGABC

**C)** ACDDEFGABCD

**D)** BCDDEFGABCD

**E)** BCDECDEFGABC

# **Split**

The *split* function will divide a string based on a separator.

Examples:

- st = "Awesome coding! Very good!"
- print(st.split())
- # ['Awesome', 'coding!', 'Very', 'good!'] print(st.split("!"))
- # ['Awesome coding', ' Very good', '']
- $st = 'data, csv, 100, 50, 25, "use split", 99'$ print(st.split(","))
- # ['data', 'csv', '100', '50', '', '25', # '"use split"', '99']

# **Try it: Python String Variables and Functions**

*Question 1:* Write a Python program that prints out your name and age stored in variables like this:

Name: Joe Age: 25

*Question 2:* Write a Python program that prints out the first name and last name of Steve Smith like below. You must use substring.

• Bonus challenge: Use  $find()$  function so that it would work with any name.

First Name: Steve

Last Name: Smith

# **Print Formatting**

The print method can accept parameters for formatting.

print("Hi", "Amy", ", your age is", 21) print("Hi {}, your age is {}".format("Amy",21))

This is one of the most obvious changes between Python 2: print "Hello"

and Python 3:

print("Hello")

### **Python Date and Time**

Python supports date and time data types and functions.

First, import the datetime module:

from datetime import datetime

#### Functions:

```
now = datetime.now()print(now)
current year = now.year
current month = now.monthcurrent day = now.day\text{print}(\texttt{"}| \texttt{{}} - \{\} - \{\} \quad \{\} : \{\} : \{\}".format(now.year, now.month,
now.day, now.hour, now.minute, now.second))
```
# **Python Clock**

Python  $time()$  function returns the current time in seconds: import time

 $startTime = time.time()$ 

print("Start time:", startTime)

print("How long will this take?")

```
endTime = time.time()
```
print("End time:", endTime)

print("Time elapsed:", endTime-startTime)

# **Python Input**

To read from the keyboard (standard input), use the method input:

```
name = input("What's your name?")
print(name)
age = input("What's your age?") \longleftarrow Prompt for value
print(age)
                                                from user
             print out value received
```
• Note in Python 2 the method is called raw input ().

# **Try it: Python Input, Output, and Dates**

*Question 1:* Write a program that reads a name and prints out the name, the length of the name, the first five characters of the name.

**Question 2:** Print out the current date in YYYY/MM/DD format.

# **Comparisons**

#### A *comparison operator* compares two values. Examples:

- $5 < 10$
- N > 5 # N is a variable. Answer depends on what is N.

#### Comparison operators in Python:

- $>$  Greater than
- $>=$  Greater than or equal
- $\bullet$   $\lt$   $\qquad$  Less than
- $\bullet$   $\lt =$   $\qquad$  Less than or equal
- $\bullet$  ==  $\blacksquare$  Equal (Note: Not "=" which is used for assignment!)
- $!=$   $-$  Not equal

The result of a comparison is a *Boolean value* which is either **True** or **False**.

## **Conditions with and, or, not**

A *condition* is an expression that is either True or False and may contain one or more comparisons. Conditions may be combined using: and, or, not.

• order of evaluation: not, and, or May change order with parentheses.

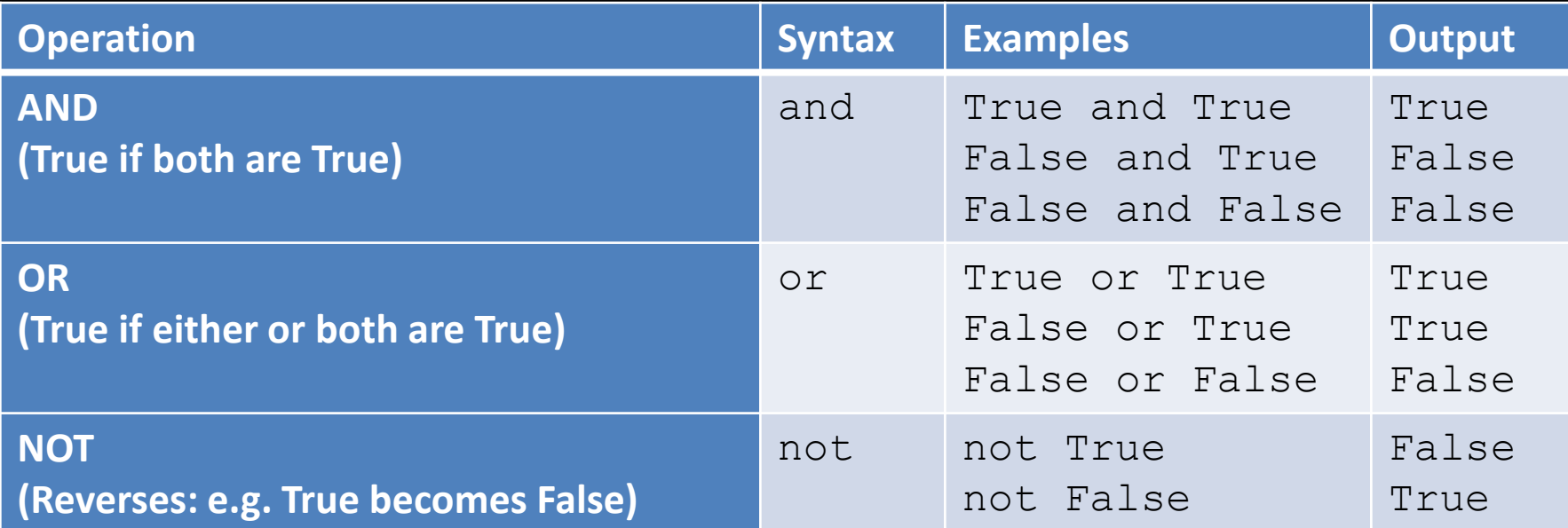

### **Condition Examples**

 $\overline{n}$  = 5  $\overline{v}$  = 8 print(n  $>$  5)  $\overline{ }$  # False print(n ==  $v$ )  $# False$ print(n != v) # True print(n ==  $v$  and  $n+4>v$ )  $\qquad$  # False print(n == v or  $n+4> v$ )  $\qquad$  # True print(n+1 ==  $v-2$  or not  $v>4$ )  $\qquad$  # True

# **Python Condition Question**

*Question:* How many of the following conditions are **TRUE**?

1) True and False 2) not True or not False  $3)$  3 > 5 or 5 > 3 and 4 != 4 4)  $(1 < 2 \text{ or } 3 > 5)$  and  $(2 == 2 \text{ and } 4 != 5)$ 5) not (True or False) or True and (not False)

**A)** 0 **B)** 1 **C)** 2 **D)** 3 **E)** 4

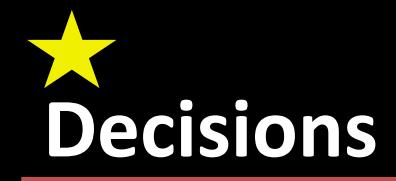

*Decisions* allow the program to perform different actions based on conditions. Python decision syntax:

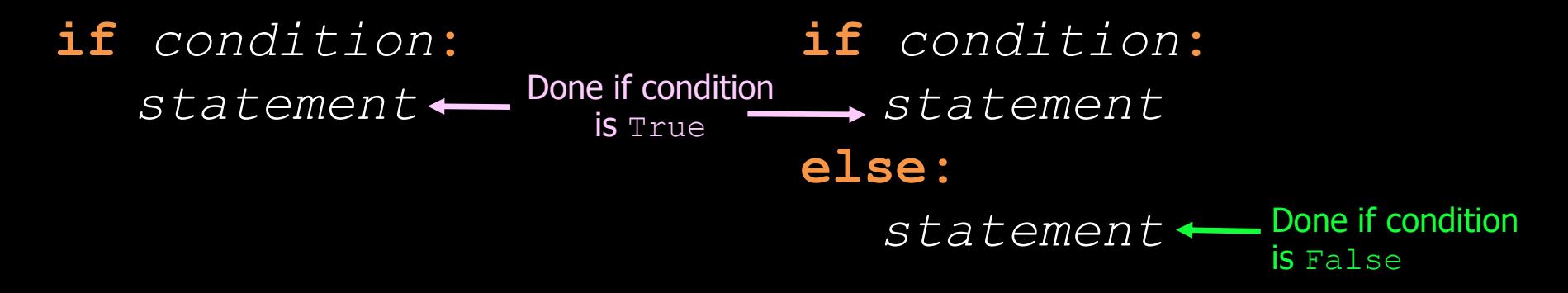

- The statement after the if condition is only performed if the condition is True.
- If there is an else, the statement after the else is done if condition is False.
- Indentation is important! Remember the colon!

# **Decisions if/elif Syntax**

If there are more than two choices, use the  $if/elif/else$  syntax:

**if** *condition***:** *statement* **elif** *condition***:** *statement* **elif** *condition***:** *statement* **else:** *statement*

**if** n == 1**:** print("one") **elif** n == 2**:** print("two") **elif** n == 3**:** print("three") **else:** print("Too big!") print("Done!")

### **Decisions: Block Syntax**

Statements executed after a decision in an if statement are indented for readability. This indentation is also how Python knows which statements are part of the block of statements to be executed.

- If you have more than one statement, make sure to indent them. Be consistent with either using tabs or spaces. Do not mix them!
	- $if \text{age} > 19 \text{ and name} > "N":$ print("Not a teenager") print("Name larger than N") **else:**

print("This is statement #1") print(" and here is statement #2!")

DATA 301: Data Analytics (**47**)

## **Question: Decisions**

**Question:** What is the output of the following code? **A)** nothing **B)** one **C)** two **D)** three  $n = 3$ **if** n < 1**:** print("one") **elif** n > 2**:** print("two") **elif** n == 3**:** print("three")

# **Question: Decisions (2)**

**Question:** What is the output of the following code?

 $\overline{n}$  = 3 **if** n < 1**:** print("one") **elif** n > 2 print("two") **else:** print("three")

**A)** nothing **B)** one **C)** two **D)** three **E)** error

# **Question: Decisions (3)**

**Question:** What is the output of the following code?

 $n = 1$ **if** n < 1**:** print("one") **elif** n > 2**:** print("two") **else:** print("three") print("four")

**A)** nothing **B)** one four **C)** three **D)** three four **E)** error

# **Question: Decisions (4)**

*Question:* What is the output of the following code?

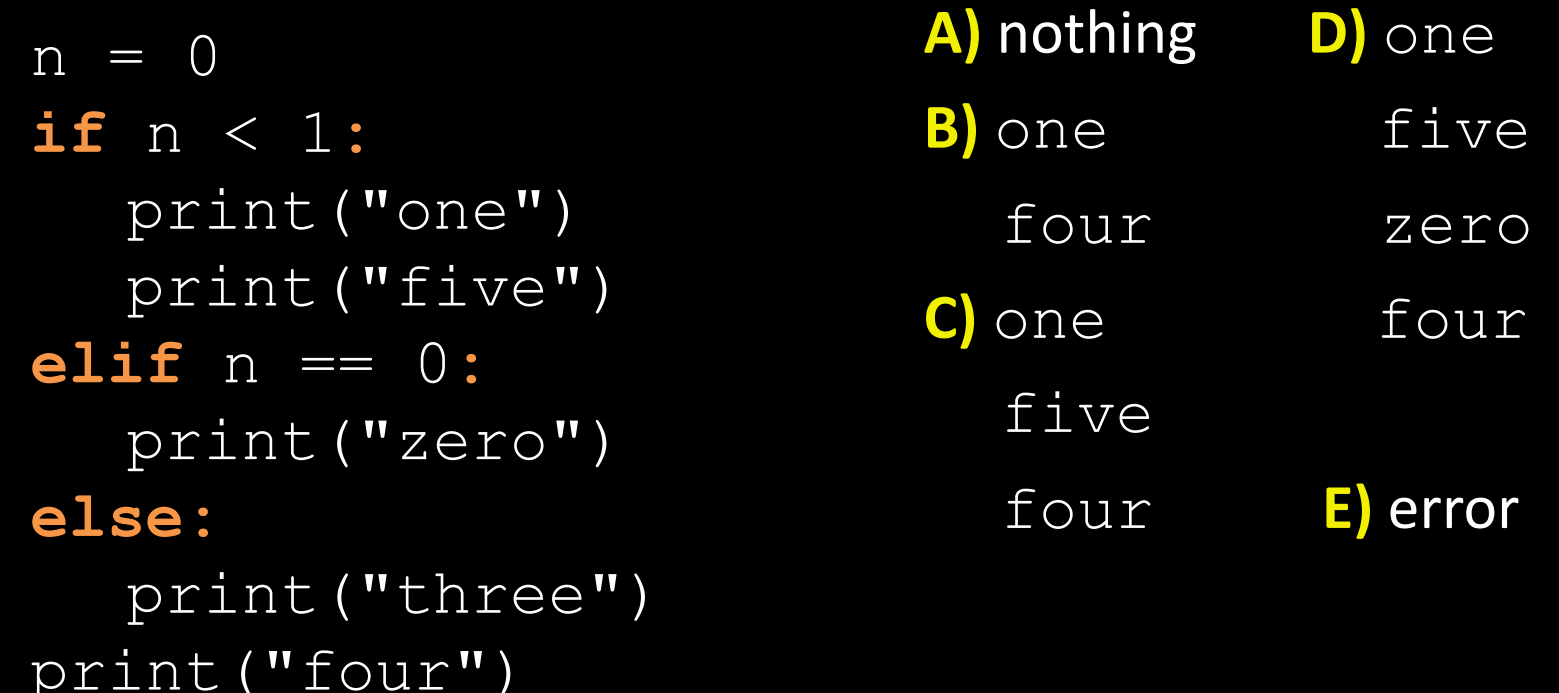

# **Try it: Decisions**

*Question 1:* Write a Python program that asks the user for a number then prints out if it is even or odd.

*Question 2:* Write a Python program that asks the user for a number between 1 and 5 and prints out the word for that number (e.g. 1 is one). If the number is not in that range, print out error.

## **Loops and Iteration**

A *loop* repeats a set of statements multiple times until some condition is satisfied.

• Each time a loop is executed is called an *iteration*.

A for loop repeats statements a number of times.

A while loop repeats statements while a condition is True.

# **The while Loop**

The most basic looping structure is the *while* loop.

A while loop continually executes a set of statements **while** a condition is true.

Syntax: **while** *condition***:** *statements*

Example:  $n = 1$ Question: What does this print? **while** n <= 5**:** print(n)  $n = n + 1$  # Shorthand:  $n += 1$ 

# **Question: while Loop**

**Question:** What is the output of the following code?

```
n = 4while n >= 0:
    \overline{n} = \overline{n} - 1print(n)
```
**A)** numbers 3 to -1 **B)** numbers 3 to 0 **C)** numbers 4 to 0 **D)** numbers 4 to -1 **E)** numbers 4 to infinity

# **Question: while Loop (2)**

**Question:** What is the output of the following code?

```
n = 1while n <= 5:
  print(n)
n = n + 1
```
**A)** nothing **B)** numbers 1 to 5 **C)** numbers 1 to 6 **D)** lots of 1*s*

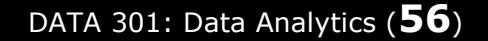

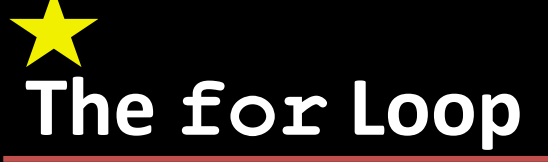

A for loop repeats statements a given number of times.

```
Python for loop syntax:
for i in range(1,6):
   print(i)
                 Starting number
                                Up to but not including
                                ending number
```
## **Using range**

The basic form of range is:

#### **range(start,end)**

- start is inclusive, end is not inclusive
- default increment is 1

May also specify an increment:

**range(start, end, increment)**

or just the end:

**range(end)**

# **For Loop and While Loop**

The for loop is like a short-hand for the  $while$  loop:

#### **i=0 while i < 10:** print(i) **i += 1**

**for** i **in range(0, 10, 1):** print(i)

# **Common Problems – Infinite Loops**

*Infinite loops* are caused by an incorrect loop condition or not updating values within the loop so that the loop condition will eventually be false.

Example:

```
n = 1while n <= 5:
  print(n)
  # Forgot to increase n -> infinite loop
```
### **Common Problems – Off-by-one Error**

The most common error is to be "*off-by-one*". This occurs when you stop the loop one iteration too early or too late.

Example:

• This loop was supposed to print 0 to 10, but it does not.

```
for i in range(0,10):
  print(i)
```
Question: How can we fix this code to print 0 to 10?

## **Question: for Loop**

*Question:* How many numbers are printed with this loop?

```
for i in range(1,10):
  print(i)
```
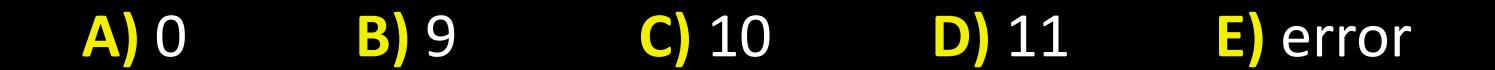

## **Question: for Loop**

*Question:* How many numbers are printed with this loop?

```
for i in range(11,0):
  print(i)
```
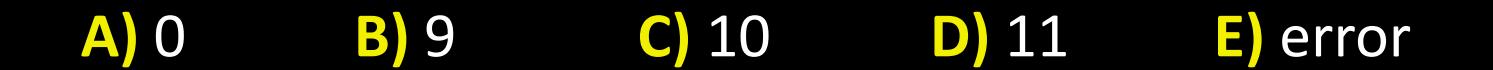

### **Try it: for Loops**

**Question 1:** Write a program that prints the numbers from 1 to 10 then 10 to 1.

*Question 2:* Write a program that prints the numbers from 1 to 100 that are divisible by 3 and 5.

*Question 3:* Write a program that asks the user for 5 numbers and prints the maximum, sum, and average of the numbers.

# **Lists Overview**

A *list* is a collection of data items that are referenced by index.

• Lists in Python are similar to arrays in other programming languages

A list allows multiple data items to be referenced by one name and retrieved by index.

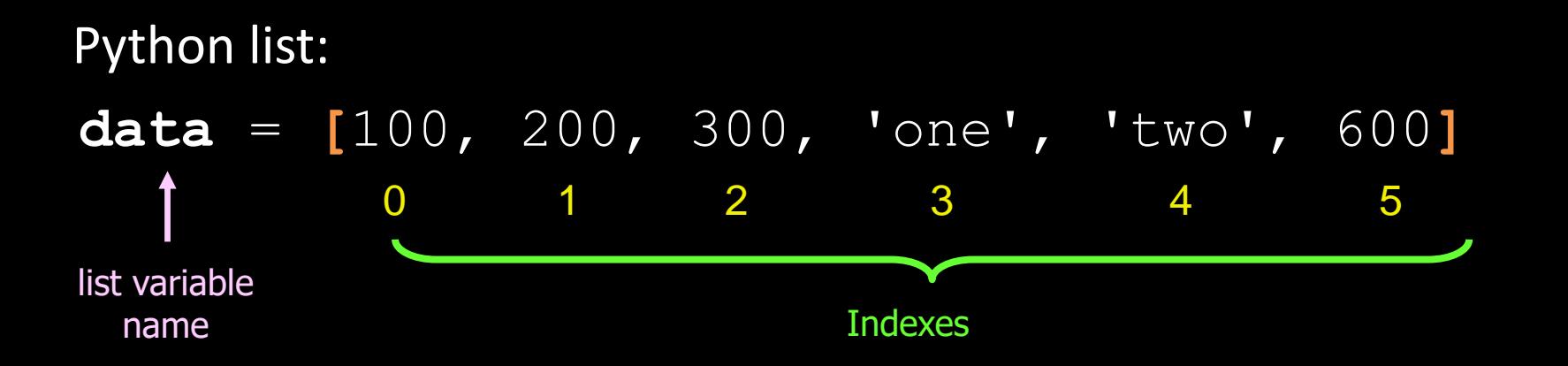

# **Retrieving Items from a List**

Items are retrieved by index (starting from 0) using square brackets:

data = **[**100, 200, 300, 'one', 'two', 600**]** print(data**[0]**) # 100 print(data**[4]**) # 'two' print(data**[6]**) # error – out of range print(data**[len(data)-1]**) # 600 print(data**[-1]**) # 600 print(data**[2:4]**) # [300, 'one']

# Create an empty list:  $emptyList = []$ 

# **List Operations**

data =  $[1, 2, 3, 5]$  $lst = []$ 

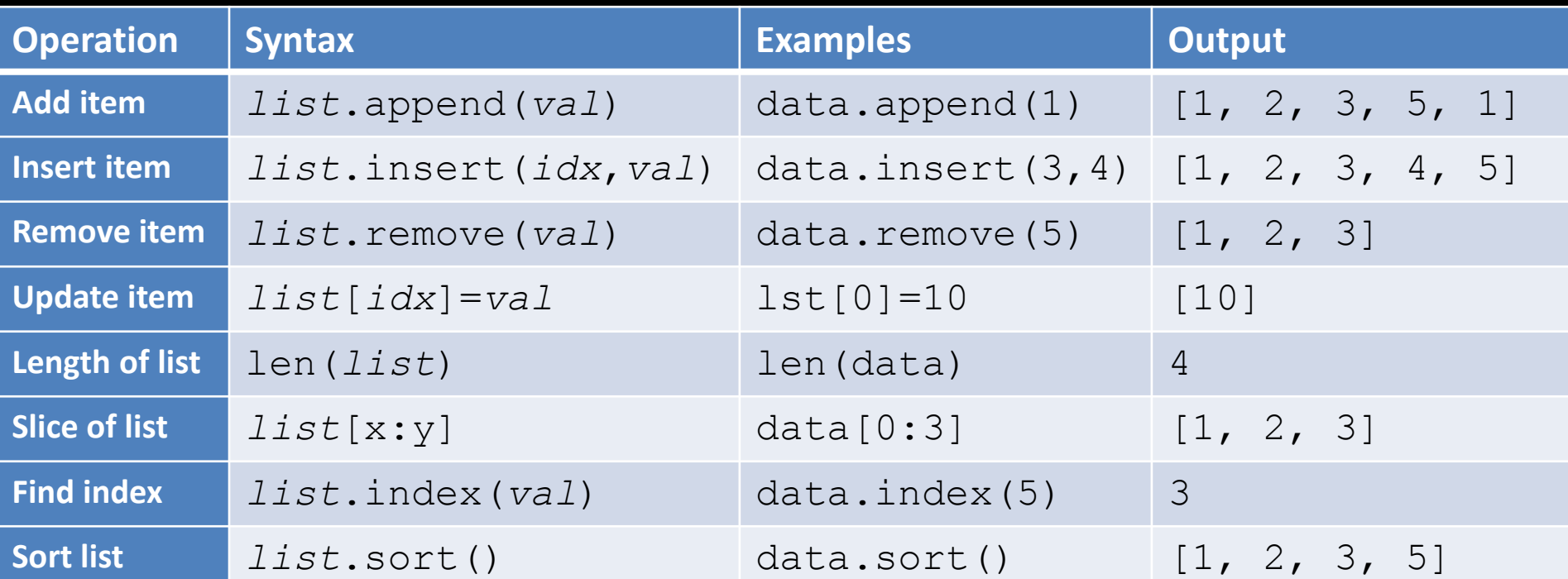

# **List Details**

If you provide an index outside of the valid range, Python will return an index error.

To sort in reverse order, do this:

data.sort(reverse=True)

For loops are used to iterate though items in a list: for v in data: print(v)

# **Advanced: Python Lists Comprehensions**

*List comprehensions* build a list using values that satisfy a criteria.

evenNums $100 =$  [n for n in range(101) if  $n\$ 82==0]

```
Equivalent to:
evenNums100 = []
for n in range (101):
  if n \& 2 == 0:
       evenNums100.append(n)
```
# **Advanced: Python Lists Slicing**

*List slicing* allows for using range notation to retrieve only certain elements in the list by index. Syntax:

*list*[*start*:*end*:*stride*]

#### Example:

```
data = list(range(1, 11))print(data) # [1, 2, 3, 4, 5, 6, 7, 8, 9, 10]
print(data[1:8:2]) # [2, 4, 6, 8]
print(data[1::3]) # [2, 5, 8]
```
# **Question: List**

*Question:* At what index is item with value 3?

```
data = [1, 2, 3, 4, 5]data.remove(3)
data.insert(1, 3)
data.append(2)
data.sort()
data = data[1:4]
```
**A)** 0 **B)** 1 **C)** 2 **D)** 3 **E)** not there

## **Try it: Lists**

*Question 1:* Write a program that puts the numbers from 1 to 10 in a list then prints them by traversing the list.

*Question 2:* Write a program that will multiply all elements in a list by 2.

*Question 3:* Write a program that reads in a sentence from the user and splits the sentence into words using split(). Print only the words that are more than 3 characters long. At the end print the total number of words.

# **Python Dictionary**

A *dictionary* is a collection of key-value pairs that are manipulated using the key.

```
dict = \{1: 'one', 2: 'two', 3: 'three' \}print(dict[1]) # one
print(dict['one']) # error - key not found
if 2 in dict: # Use in to test for key
  print(dict[2]) # two
dict[4] = 'four' # Add 4:'four'
del dict[1] \qquad # Remove key 1
dict.keys() # Returns keys
dict.values() \qquad # Returns values
```
## **Question: Dictionary**

**Question:** What is the value printed?

```
data = { 'one':1, 'two':2, 'three':3}data['four'] = 4sum = 0for k in data.keys():
  if len(k) > 3:
     sum = sum + data[k]print(sum)
```
**A)** 7 **B)** 0 **C)** 10 **D)** 6 **E)** error

## **Try it: Dictionary**

**Question:** Write a program that will use a dictionary to record the frequency of each letter in a sentence. Read a sentence from the user then print out the number of each letter.

Code to create the dictionary of letters:

```
import string
\overline{\text{counts}} = \{\}for letter in string.ascii uppercase:
     counts[letter] = 0
print(counts)
```
#### **Functions and Procedures**

A *procedure* (or *method*) is a sequence of program statements that have a specific task that they perform.

• The statements in the procedure are mostly independent of other statements in the program.

A *function* is a procedure that returns a value after it is executed.

We use functions so that we do not have to type the same code over and over. We can also use functions that are built-in to the language or written by others.

## **Defining and Calling** DATA 301: Data Analytics (76) **Functions and Procedures**

**Creating** a function involves writing the statements and providing a *function declaration* with:

- a name (follows the same rules as identifiers)
- list of the inputs (called parameters)
- the output (return value) if any

#### **Calling** (or executing) a function involves:

- providing the name of the function
- providing the values for all arguments (inputs) if any
- providing space (variable name) to store the output (if any)

## **Defining and Calling a Function**

Consider a function that returns a number doubled:

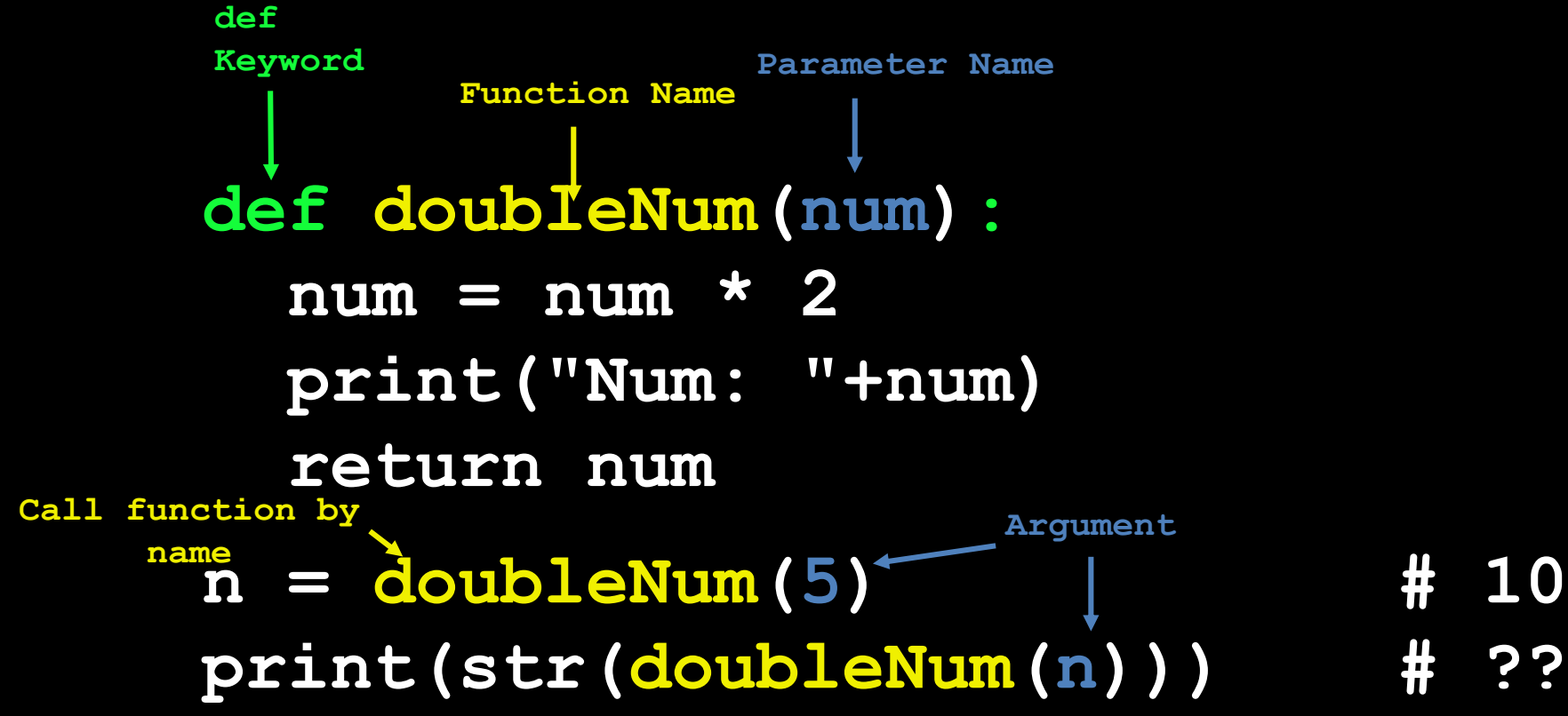

#### **Python Built-in Math Functions**

```
# Math
import math
print(math.sqrt(25))
```

```
# Import only a function
from math import sqrt
print(sqrt(25))
```
# Print all math functions print(dir(math))

## **Other Python Built-in Functions**

max, min, abs:

print  $(max(3, 5, 2))$  # 5 print  $(\min(3, 5, 2))$  # 2 print(abs $(-4)$ ) # 4

type() returns the argument data type: print(type(42)) # <class 'int'> print(type(4.2)) # <class 'float'> print(type('spam')) # <class 'str'>

#### **Python Random Numbers**

Use random numbers to make the program have different behavior when it runs.

```
from random import randint
coin = randint(0, 1) # 0 or 1
die = randint(1, 6) # 1 to 6
print(coin)
print(die)
```
## **Advanced: Python Functions**

Python supports functional programming allowing functions to be passed like variables to other functions.

• Lambda functions are functions that do not have a name.

Example:

def doFunc(func, val): return func(val)

print(doFunc(**doubleNum**, 10)) # 20 print(doFunc(**lambda x: x \* 3**, 5)) # 15

#### **Question: Functions**

*Question:* What is the value printed?

```
def triple(num):
  return num * 3
```

```
n = 5print(triple(n)+triple(2))
```
#### **A)** 0 **B)** 6 **C)** 15 **D)** 21 **E)** error

#### **Practice Questions: Functions**

1) Write a function that returns the largest of two numbers.

2) Write a function that prints the numbers from 1 to N where N is its input parameter.

Call your functions several times to test that they work.

## **Conclusion**

**Python** is a general, high-level programming language designed for code readability and simplicity.

Programming concepts covered:

- variables, assignment, expressions, strings, string functions
- making decisions with conditions and  $if/elif/else$
- repeating statements (loops) using for and while loops
- reading input with input () and printing with print ()
- data structures including lists and dictionaries
- creating and calling functions, using built-in functions (math, random)

Python is a powerful tool for data analysis and automation.

## **Objectives**

- Explain what is Python and note the difference between Python 2 and 3
- Define: algorithm, program, language, programming
- Follow Python basic syntax rules including indentation
- Define and use variables and assignment
- Apply Python variable naming rules
- Perform math expressions and understand operator precedence
- Use strings, character indexing, string functions
- String functions: split, substr, concatenation
- Use Python datetime and clock functions
- Read input from standard input (keyboard)

# **Objectives (2)**

- Create comparisons and use them for decisions with  $if$
- Combine conditions with and, or, not
- Use if/elif/else syntax
- Looping with for and while
- Create and use lists and list functions
- Advanced: list comprehensions, list slicing
- Create and use dictionaries
- Create and use Python functions
- Use built-in functions in math library
- Create random numbers
- Advanced: passing functions, lambda functions